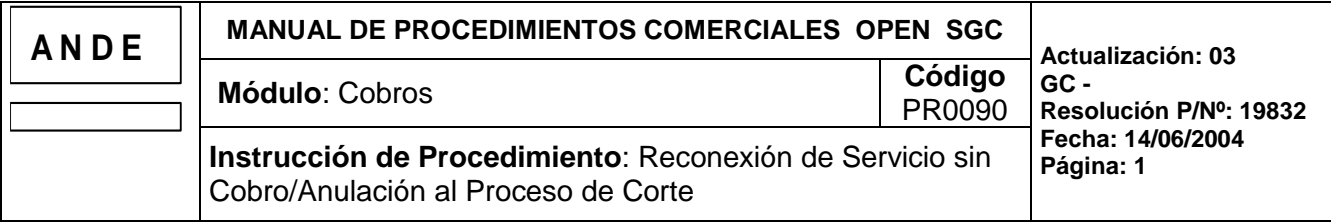

### **1. INTRODUCCION**

#### **1.a Descripción:**

Este procedimiento tiene por objetivo describir la operativa a seguir cuando se presenta un cliente a solicitar una prórroga para el pago de sus facturas pendientes. Las facturas pueden estar en aviso de corte o suspendido. Dependiendo del estado se realizará: anulación al proceso de corte o reconexión sin cobro en el momento.

Transcurrido el plazo, si el cliente no ha cancelado la deuda que originó la suspensión, se incluirán, automáticamente, al proceso de corte nuevamente.

Se puede, manualmente, reincorporar el suministro al proceso de corte antes de cumplirse el plazo establecido.

#### **1.b Responsabilidades**

- **Atención al Cliente:** Dpto. Atención al Cliente y/o Responsable del área correspondiente Agencia Regional.
	- Recibir la solicitud del cliente, analizar el caso y, si procede, solicitar al Responsable la actualización en el Sistema.
- **Cobranzas:** Dpto. Cobranzas y/o Responsable del área correspondiente Agencia Regional.
	- Analizar la solicitud y, si resulta procedente, actualizar el sistema con los datos facilitados por el personal a su cargo.

### **1.c Referencias**

#### Manuales

- Manual del Usuario, Capítulo: Reconexión sin cobro / Anulación al Proceso de Corte.

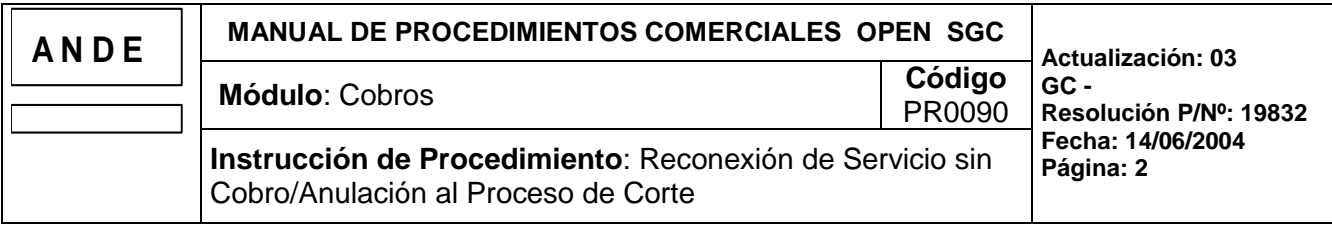

# **2- OPERATIVA**

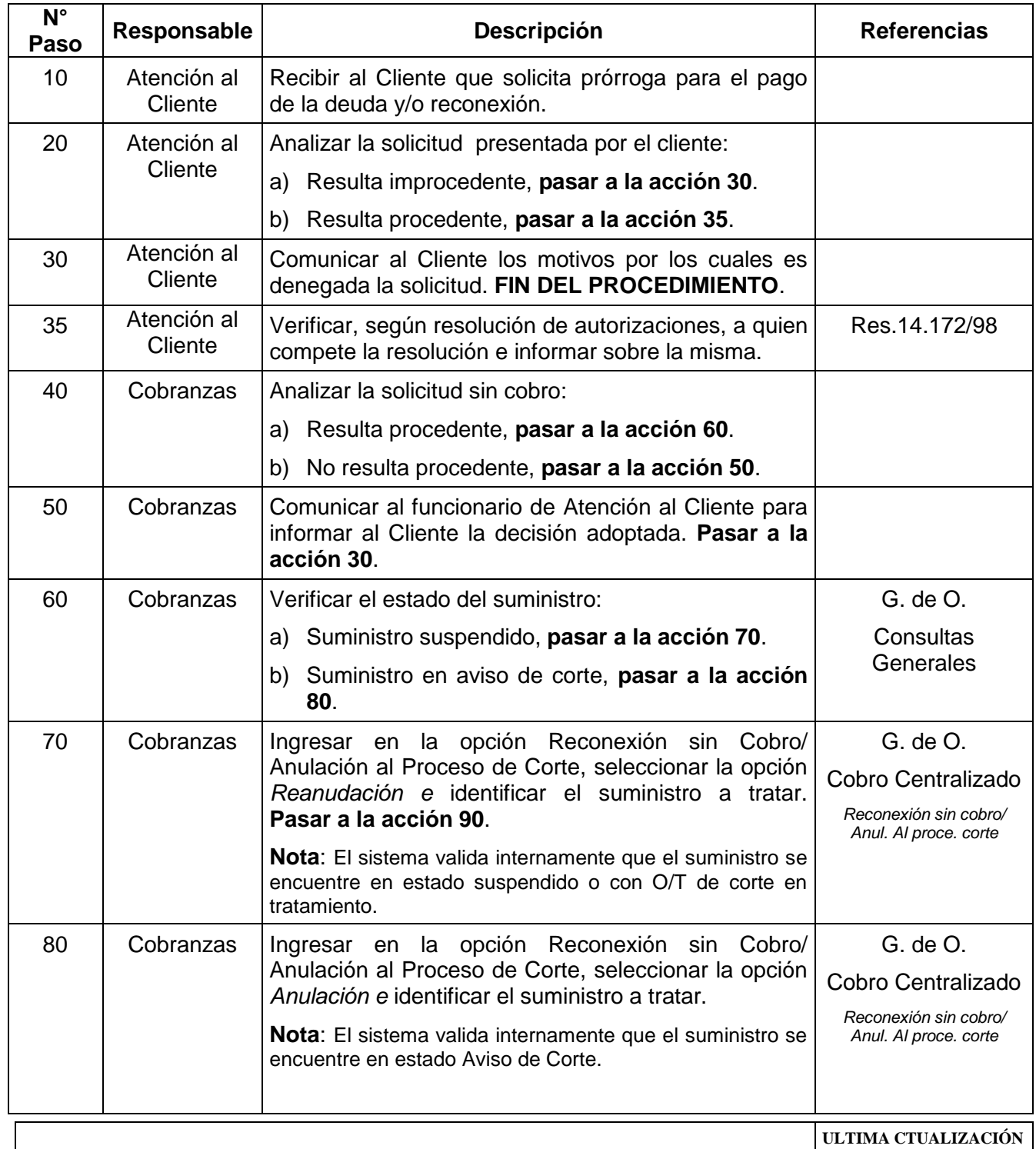

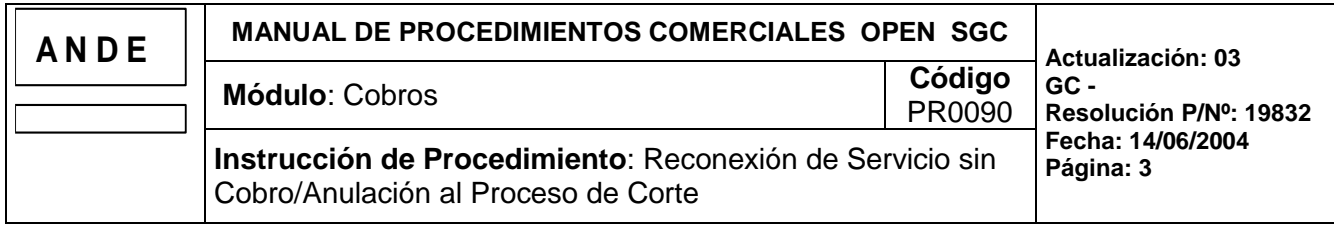

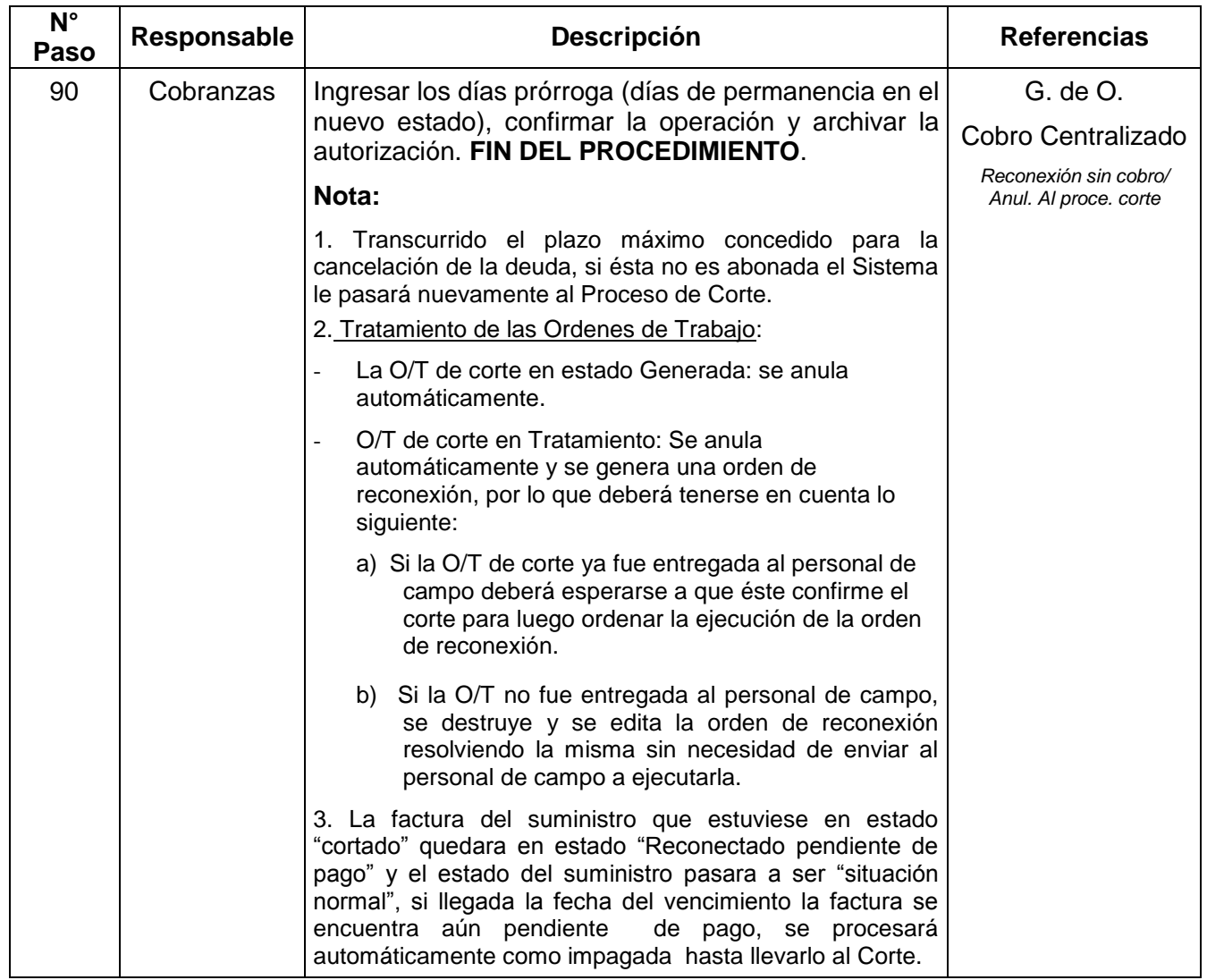

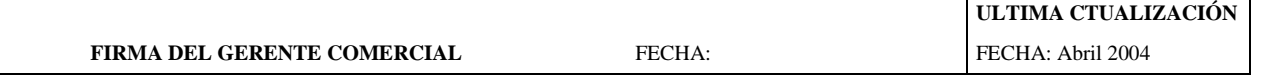

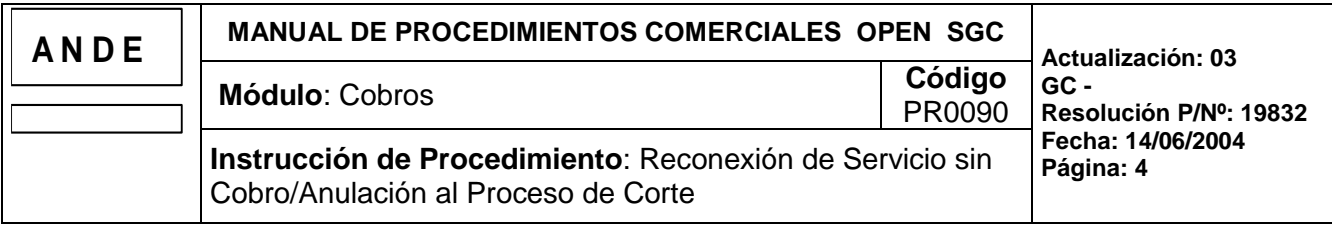

## **3- FLUJOGRAMA**

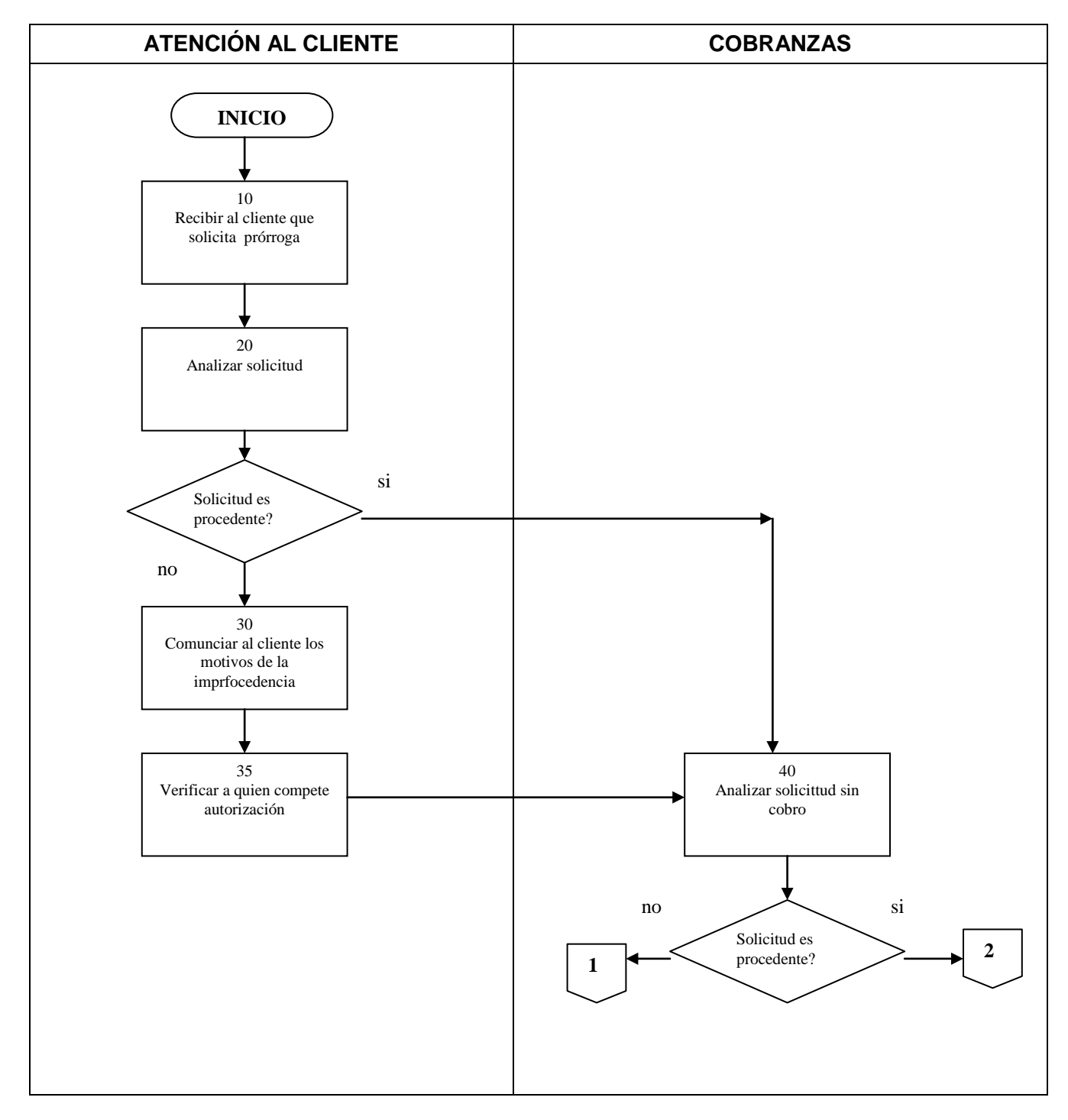

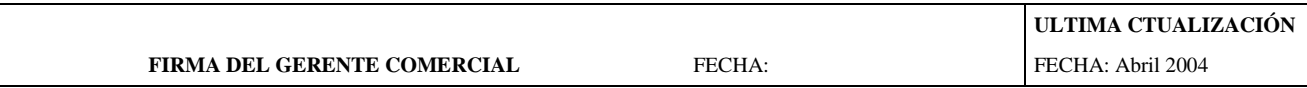

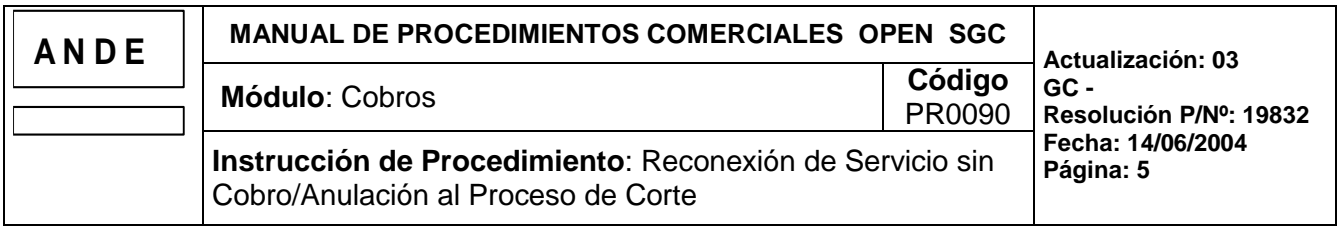

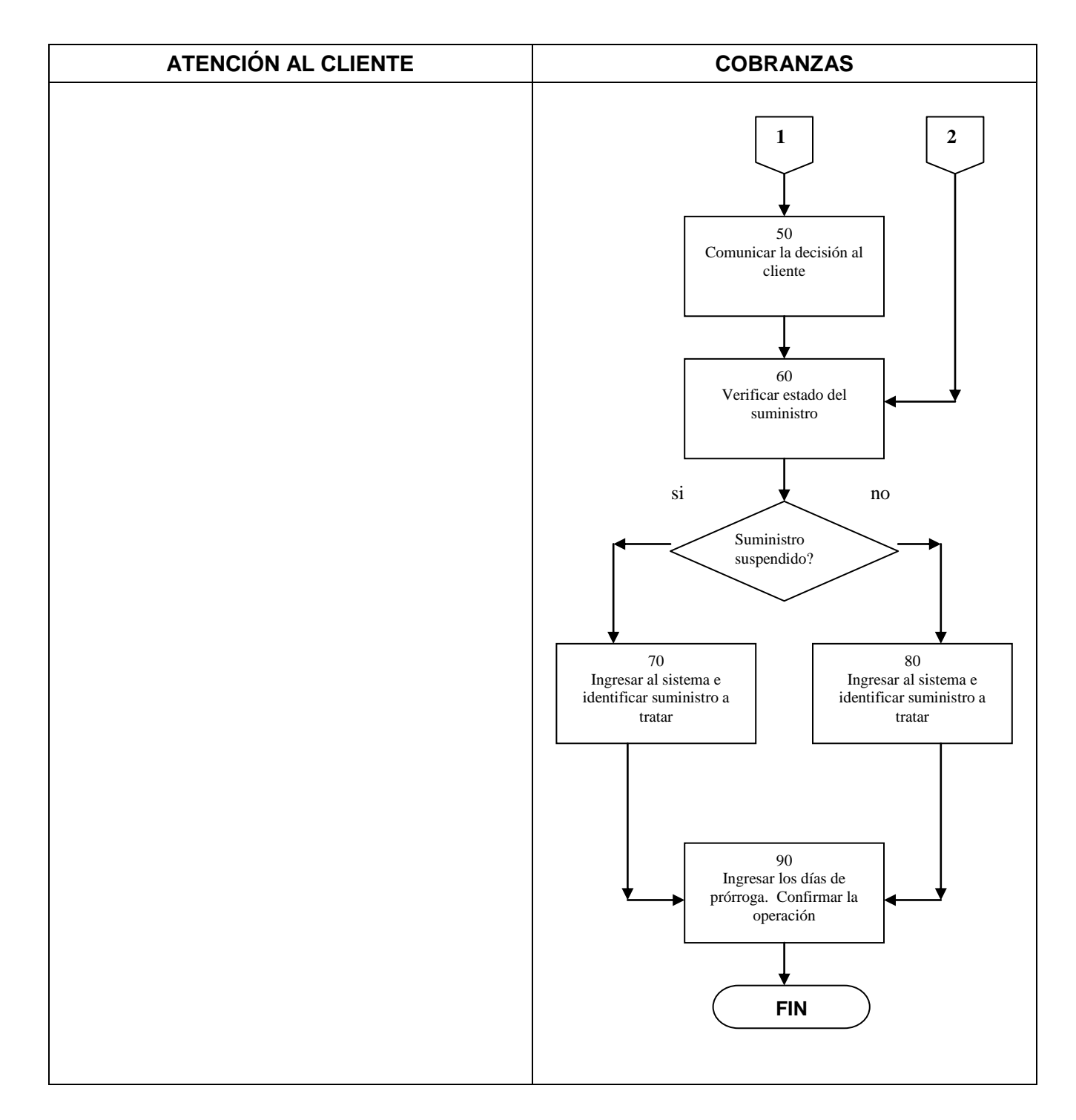

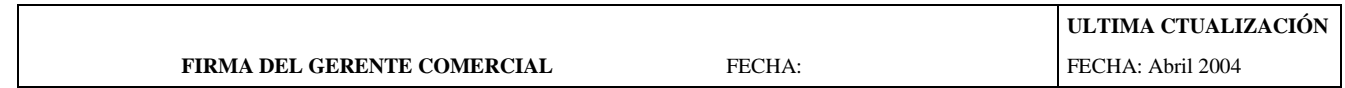